## <span id="page-0-0"></span>Package 'facsDorit'

October 4, 2014

<span id="page-0-1"></span>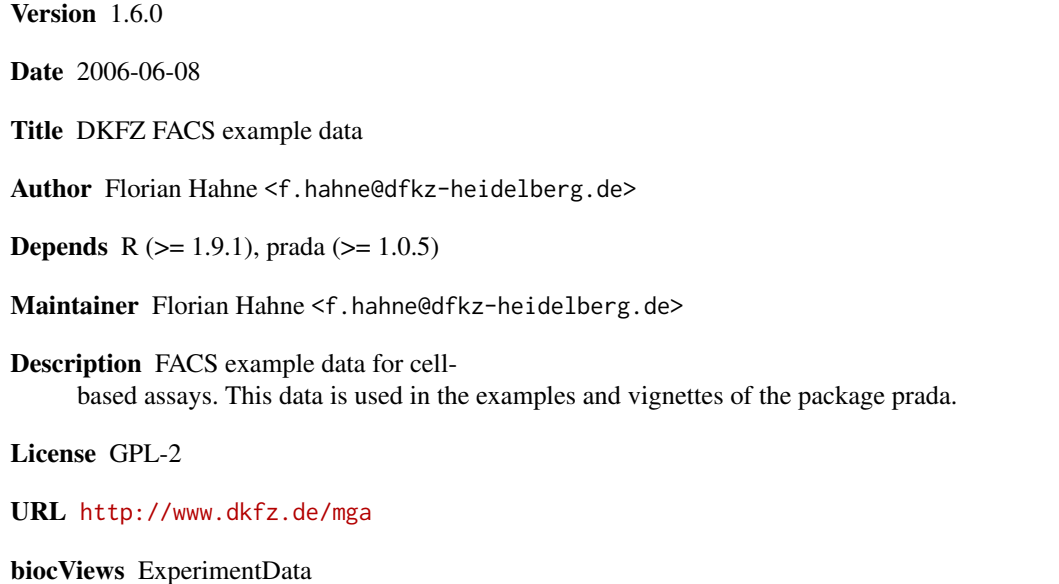

### R topics documented:

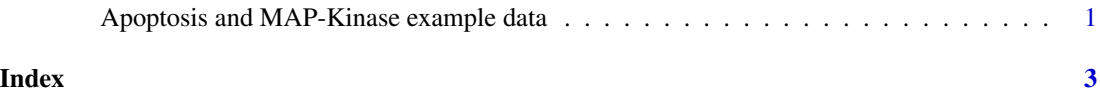

Apoptosis and MAP-Kinase example data *FACS data for cell-based apoptosis assay*

#### Description

Set of FCS 3.0 files containing FACS data for each well of a 96 well microtitre plate

#### Format

map and apoptosis are directories, each containing 96 FCS 3.0 files derived from a FACS experiment to characterize effectors of the MAP-Kinase and apoptotic pathways, respectively. The files may be imported using function readFCS (for single files) or function readCytoSet (for all files in the directory).

#### Source

Mamatha Sauermann (apoptosis), Meher Majety (MAP-Kinase), both at DKFZ Heidelberg

#### See Also

[readFCS](#page-0-1), [readCytoSet](#page-0-1)

#### Examples

```
apo <- readFCS(system.file("extdata", "apoptosis",
           "test2933T3.A01", package="facsDorit"))
apo
exprs(apo[1:3,])
description(apo)[3:6]
map <- readFCS(system.file("extdata", "map",
           "060304MAPK_controls.A01", package="facsDorit"))
map
exprs(map[1:3,])
description(map)[3:6]
```
# <span id="page-2-0"></span>Index

Apoptosis and MAP-Kinase example data, [1](#page-0-0) facsDorit *(*Apoptosis and MAP-Kinase

example data*)*, [1](#page-0-0)

readCytoSet, *2* readFCS, *2*